## **Malwarebytes**

## https://www.malwarebytes.org/

(or simply type Maliwarebytes into Google)

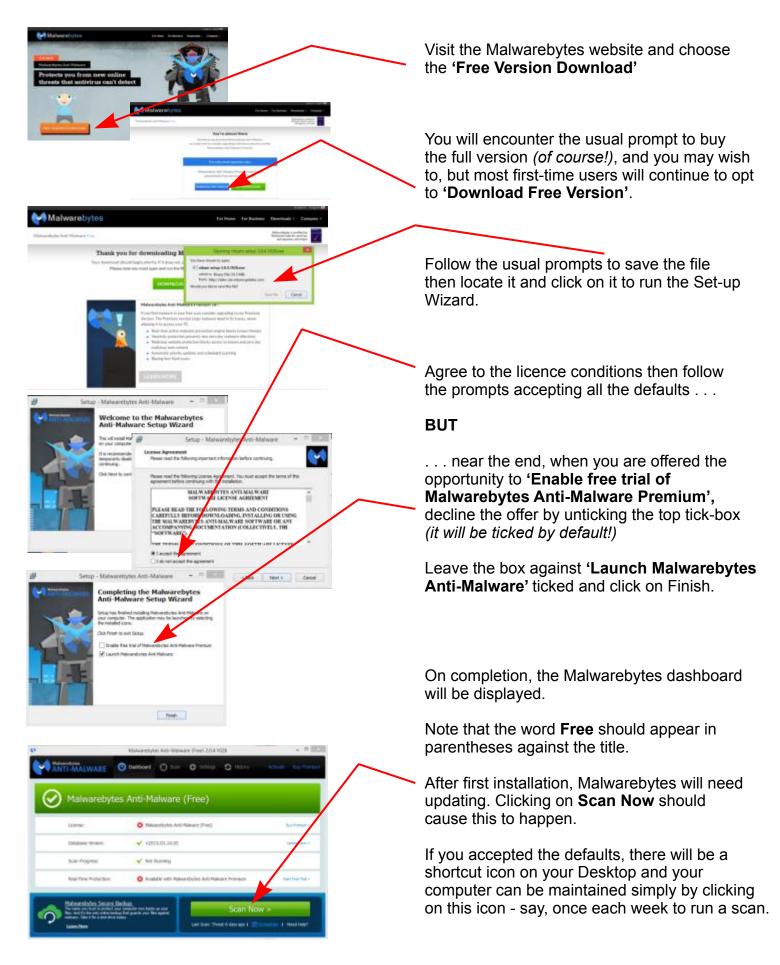